### Find PDF

# STARTING OUT WITH C++ ALTERNATE (4TH EDITION)

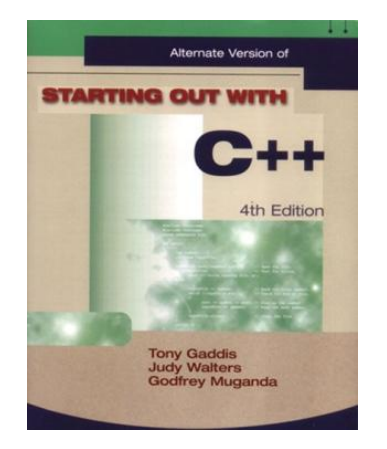

### Read PDF Starting Out with C++ Alternate (4th Edition)

- Authored by Gaddis, Tony; Walters, Judy; Muganda, Godfrey
- Released at -

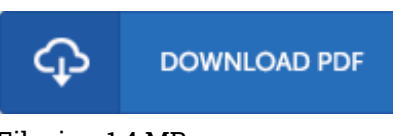

## Filesize: 1.4 MB

To read the book, you will want Adobe Reader computer software. You can download the installer and instructions free from the Adobe Web site if you do not have Adobe Reader already installed on your computer. You could possibly download and help save it in your laptop or computer for in the future read. Please follow the download button above to download the file.

#### Reviews

It is simple in read through better to understand. it was actually writtern quite flawlessly and valuable. Your way of life period will probably be transform once you complete looking over this ebook. -- Icie Corwin

#### It becomes an amazing pdf which i actually have at any time read through. This can be for all those who statte there had not been <sup>a</sup> worthy of reading through. You wont sense monotony at anytime of your own time (that's what catalogues are for relating to should you check with me). -- Claud Kris

If you need to adding benefit, <sup>a</sup> must buy book. It is writter in easy words and phrases and not difficult to understand. Your daily life span is going to be transform when you complete reading this article publication. -- Ricky Leannon